## Download autocad 2010 through a torrent em portugues

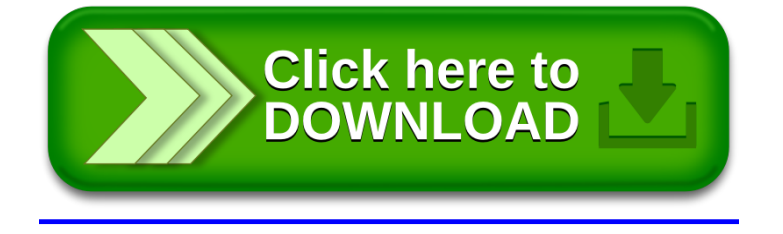